#### <span id="page-0-0"></span>INE5231 Computação Científica I

Prof. A. G. Silva

28 de março de 2017

 $4.17 + 1.6$ 

÷. Prof. A. G. Silva INE5231 Computação Científica I 28 de março de 2017 1/23

 $2990$ 

э

## Conteúdo programático

- O computador [3 horas-aula]
- Representação de algoritmos [3 horas-aula]:
- Linguagens de programação estruturadas [3 horas-aula]
- Introdução à programação em C [6 horas-aula]  $\bullet$
- Programas envolvendo processos de repetição e seleção [6 horas-aula]
- Variáveis estruturadas unidimensionais homogêneas [9 horas-aula]
- Variáveis estruturadas multidimensionais homogêneas [6 horas-aula]
- Variáveis estruturadas heterogêneas [6 horas-aula]
- Subdivisão de problemas e subprogramação [6 horas-aula]
- Programação utilizando uma linguagem de computação técnica numérica [6 horas-aula]

KED KAD KED KED E LAGA

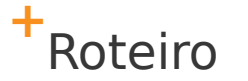

- Sistemas de tipos
- Variáveis e operadores
- Entrada e Saída

#### **+** Palavras Reservadas

*auto, break, case, char, const, continue,* 

*default, do, double, else, enum, extern, float,* 

*for, goto, if, int, long, register, return,* 

*short, signed, sizeof, static, struct, switch,* 

*typedef, union, unsigned, void, volatile, while*

#### **Obs.: C é case sensitive**

**+** Tipos de Dados

São as formas que utilizamos para representar dados

■ C possui 5 tipos básicos:

**char, int, float, double e void**

**E** E 4 modificadores básicos:

**signed, unsigned, long e short** Os 4 podem ser aplicados ao **int long** pode ser aplicado ao **double signed** e **unsigned** aplicados ao **char**

**+** Tipos de Dados

- **char**: Caracter: O valor armazenado é um caractere. Caracteres geralmente são armazenados em códigos **ASCII**
- **int**: Número inteiro é o tipo padrão e o tamanho do conjunto que pode ser representado normalmente depende da máquina em que o programa está rodando.
- **float**: Número em ponto flutuante de precisão simples. São conhecidos normalmente como números reais.
- **double**: Número em ponto flutuante de precisão dupla
- **void**: Este tipo serve para indicar que um resultado não tem um tipo definido. Uma das aplicações deste tipo em C é criar um tipo vazio que pode posteriormente ser modificado para um dos tipos anteriores.
- **Mais informações:**

#### http://equipe.nce.ufrj.br/adriano/c/apostila/tipos.htm

# **<sup>+</sup>**Tabela ASCII (American Standard Code for Information Interchange)

#### http://www.ime.usp.br/~hitoshi/introducao/20-caracteres.pdf

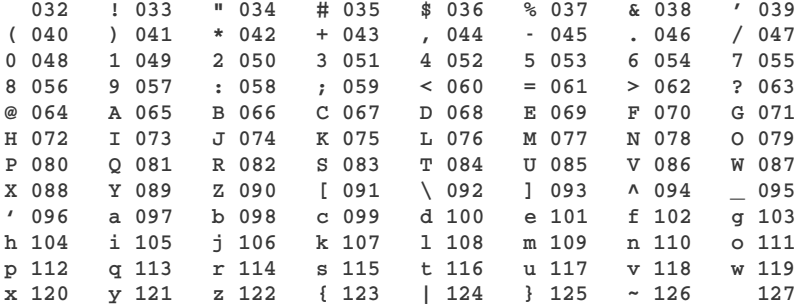

**+** Variáveis

#### Declaração:

 $tipo$  nome = inicialização;

- **Escopo da variáveis:** 
	- **globais: podem ser usadas em** qualquer lugar do programa
	- **Ilocais: podem ser usadas apenas na** função onde foi declarada

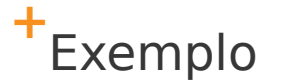

```
int a, b = 10; // Variáveis globais
void f(char c) {
     double d = 10.0; // Variável local
     int i = a; // Variável local
     // ...
}
int main() {
     int i = b; // Variável local
     return 0;
}
```
#### **+** Operadores Aritméticos

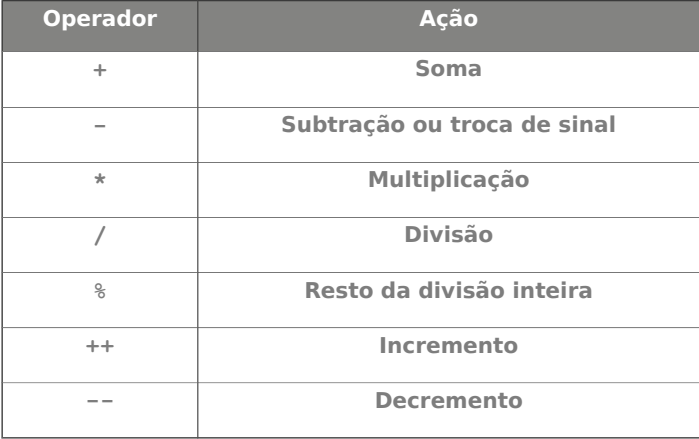

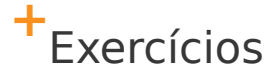

1) Qual o valor das variáveis x, y e z após o seguinte trecho de código:

**int x, y, z;**  $x = y = 10$ ;  $z = ++x;$  $x = -x$ ; **y++;**

- $x = x + y (z--);$
- 2) Utilize o DEVCPP para compilar e rodar código do exercício anterior.

#### **+** Operadores Relacionais

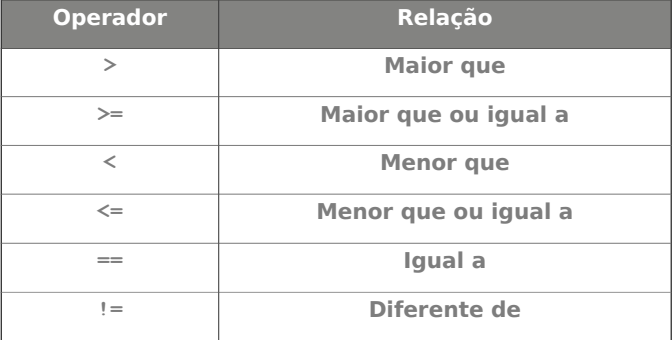

## **+** Operadores/Conectivos Lógicos

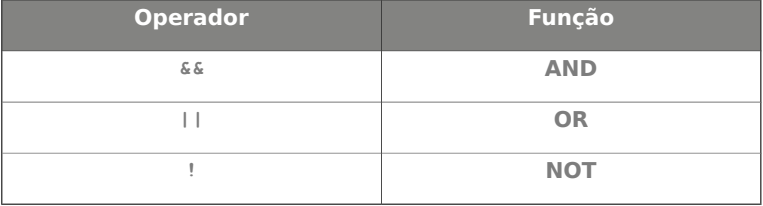

## **+** Operadores Lógicos Bit a Bit

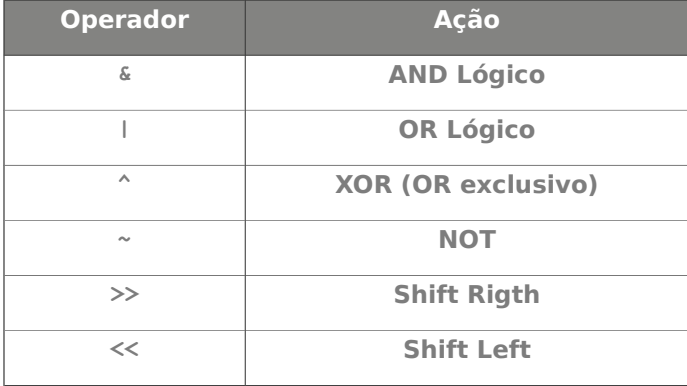

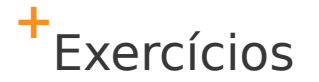

3) Qual o valor das variáveis a, b, c, d, e, f após a execução do seguinte trecho de código:

int  $x = 2$ ,  $y = 4$ ; **int a, b, c, d, e, f; a = x & y;**  $b = x \mid y;$  $c = x^{\wedge} y;$  $d = \sim x$ ; **e = x << 3;**  $f = x \gg 1$ ;

#### **+** Tabela de Precedências

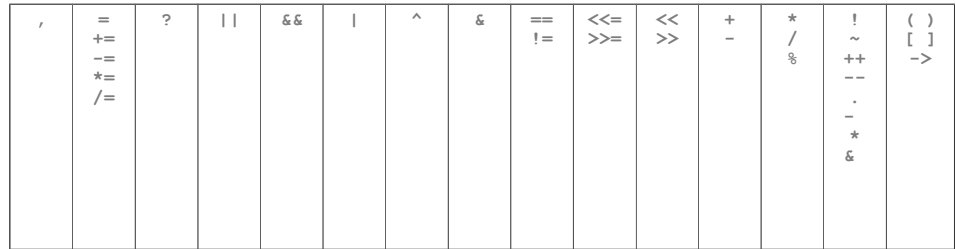

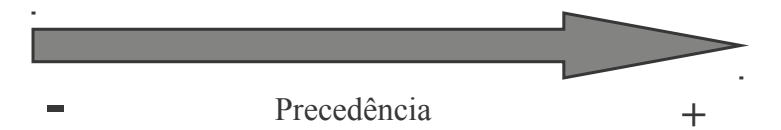

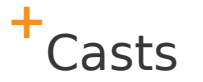

## Sintaxe: (tipo) expressão

#### **Exemplo:**

 $long a = 10, b = 4;$  $11 \text{ f} = 2.5$  **double f = (double) a/b;**

## **+** Entrada e Saída de Dados

- A função scanf é utilizada para a leitura dados do dispositivo de entrada padrão
- A função printf é utilizada para a escrita de dados do dispositivo de saída padrão

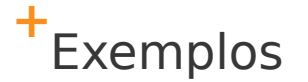

#### **int a;**

**scanf("%d", &a); // lê a**

**printf("%d", a); // escreve a**

**char ch;**

**scanf("%c", &ch); // lê c**

**printf("%c", ch); // escreve c**

**float num;**

**scanf("%f", &num); // lê f**

**printf("%f", num); // escreve f** Obs.: Cuidado para não esquecer do & no uso da função scanf

## **+** Tabela de Formato para E/S

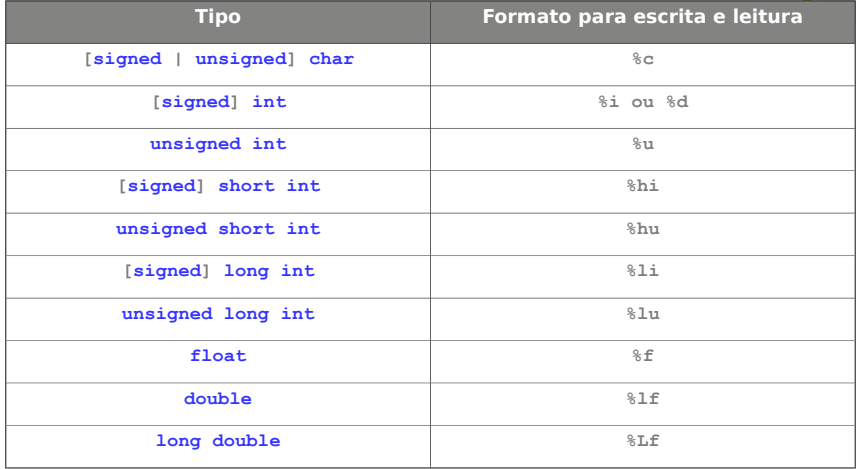

# **<sup>+</sup>**Constantes de Barra Invertida

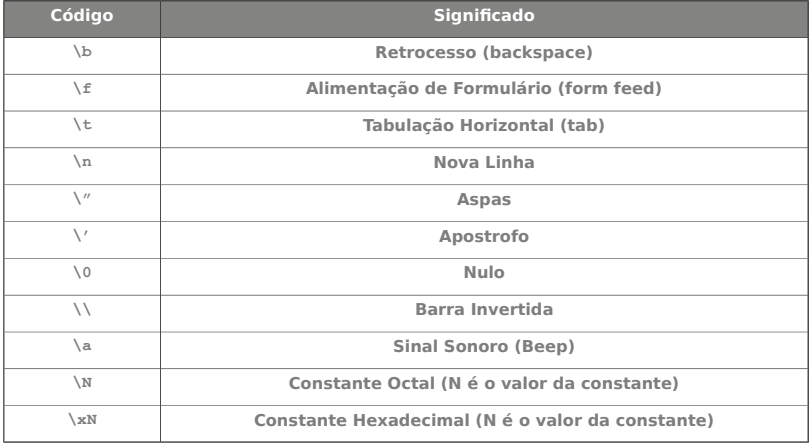

**+** Referências

- Allan Lima, Gustavo Henrique Porto, Pedro Silva Leite
	- http://allanlima.wordpress.com/
- Matos, P. A. & Carvalho, G. H. P. A Linguagem de Programação C
- The C Programming Language
	- http://www.engin.umd.umich.edu/CIS/course.des/cis400/c/c.html
- Curso de C da UFMG
	- http://ead1.eee.ufmg.br/cursos/C/
- Lammert Bies, ASCII character map
	- http://www.lammertbies.nl/comm/info/ascii-characters.html
- Slides de Gustavo Henrique Porto do curso de C/C++

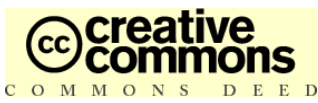

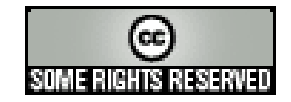

#### <span id="page-22-0"></span>Você pode:

- copiar, distribuir, exibir e executar a obra
- criar obras derivadas
- fazer uso comercial da obra
- Sob as sequintes condições:
	- **Atribuição**. Você deve dar crédito ao autor original, da forma especificada pelo autor ou licenciante.
	- **Compartilhamento pela mesma Licença**. Se você alterar, transformar, ou criar outra obra com base nesta, você somente poderá distribuir a obra resultante sob uma licença idêntica a esta.
	- Para cada novo uso ou distribuição, você deve deixar claro para outros os termos da licença desta obra.
	- Qualquer uma destas condições podem ser renunciadas, desde que Você obtenha permissão do autor.
- **Veja aqui a licença completa**

<https://creativecommons.org/licenses/by-sa/2.5/br/>